## В ПОТОЧНОГО ЖИТТЯ НТШ

## **CCI HAYKOBA 5 EPE3HEBA** ("WEBYEHKIBCOKA") CECIA HAYKOBOLO<br>TOBAPUCTBA im. WEBYEHKA B YKPAÏHI

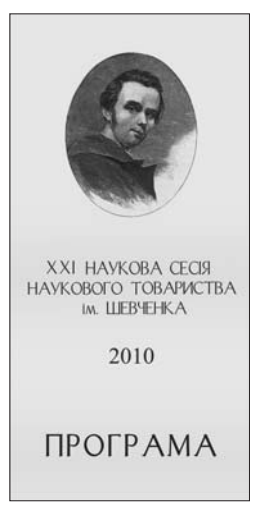

27 березня 2010 р. в актовій залі Львівського національного університету ім. І. Франка відбулося Пленарне засідання XXI Наукової сесії НТШ в Україні. Сесія традиційно тривала майже місяць. У секціях, комісіях Товариства у Львові, а також в осередках НТШ у різних містах України засідання проводились з 5 по 27 березня 2010 р. Відбулося 54 засідання у Львові та понад 40 засідань в осередках.

Порядок денний складався із двох частин (засідань). Зокрема, перша частина — із вступного слова

про діяльність НТШ та його історичну роль і значення у розвитку національної науки (голова Товариства — Олег Купчинський) та п'яти наукових доповідей: "Тарас Шевченко і його світ" (Василь Івашків); "Мова — душа народу: слово і почуття" (Андрій Содомора); "Митець у тоталітарному суспільстві" (Олександр Козаренко); "Корозія металів в Україні" (Василь Похмурський); "Проблеми екології шахтарських реґіонів України" (Платон Третяк). Друга частина (засідання) присвячена підсумкам роботи Пленарного засідання та засідань секцій, комісій і осередків XXI Наукової сесії НТШ (Олег Купчинський). Після загального схвалення наукової роботи й прийняття відповідних рішень були вручені дипломи дійсних членів особам, обраним 28 листопада 2009 р.

ХХІ Наукова березнева ("Шевченківська") сесія — не лише певний підсумок наукових і видавничих здобутків, але й доказ важливости та міцности в науковому процесі нашої спільноти. Не таємниця, що праця в НТШ увійшла в наше життя як потреба\*.

Товариство, крім загальних концептуальних засад та формування основних напрямів праці, своїми успіхами завдячує тісній співпраці з усіма підрозділами НТШ у Львові, секціями та комісіями в Україні і за кордоном. У поточній роботі акцентується на праці секцій і комісій як основних структурних підрозділів Товариства. На них, як віломо, лежить чи не основна науково-виробнича та видавнича діяльність.

Як свідчить програма XXI Наукової сесії НТШ, цього року працювало 33 комісії, а саме: Археографічна комісія, Археологічна комісія, Біохемічна комісія, Видавничо-поліграфічна комісія, Географічна комісія, Геологічна комісія, Екологічна комісія, Економічна комісія, Етнографічна комісія, Історична комісія, Комісія архітектури та містобудування, Комісія бібліографії та книгознавства, Комісія всесвітньої літератури ім. М. Лукаша, Комісія екотехнологій, Комісія інформатики і кібернетики, Комісія математики, Комісія ма-

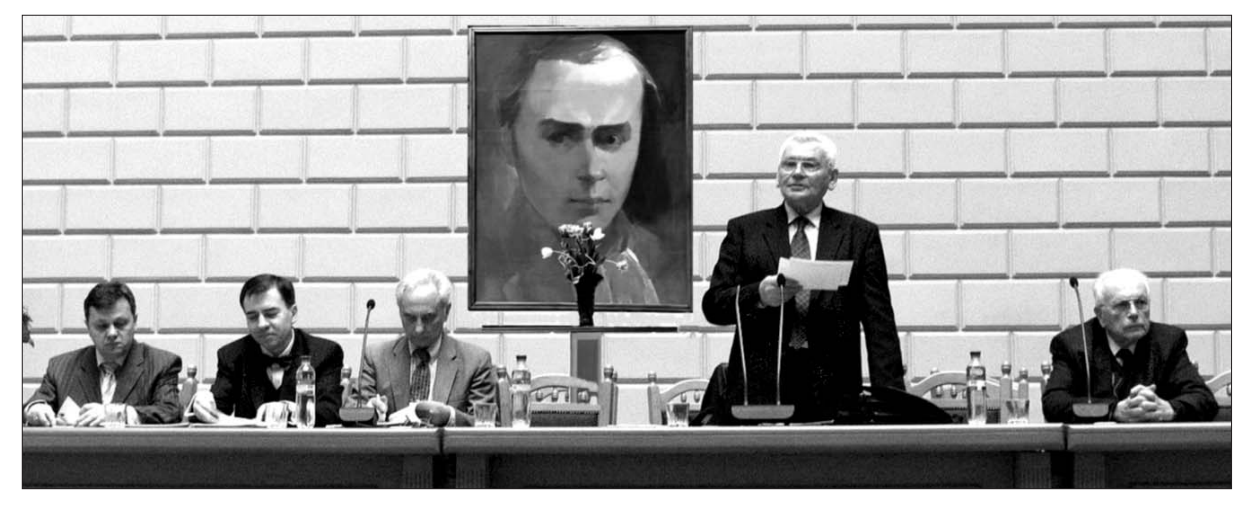

Відкриття XXI Наукової березневої ("Шевченківської") сесії НТШ в Україні. 27 березня 2010 р.

\* За основу огляду взято підсумкову доповідь О. Купчинського.

теріялознавства і механіки, Комісія образотворчого й ужиткового мистецтва та Інститут колекціонерства українських пам'яток при НТШ, Комісія проблем лісівництва, Комісія семіотики, Комісія спеціяльних (допоміжних) історичних сідання видатним особистостям з відповідної галузі наук: Ярославові Дашкевичу, Степанові Гжицькому, Андрієві П'ясецькому, Богданові Палюху,<br>Євгенові Олесницькому, Романові Кучеру. Багато комісій сформувало програми на основі окремо

Доповідачі XXI Наукової березневої ("Шевченківської") сесії НТШ

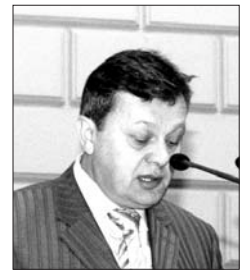

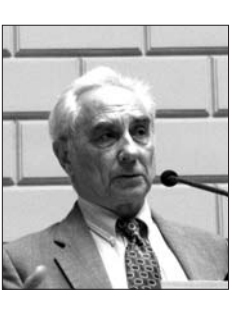

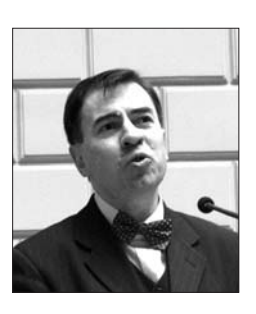

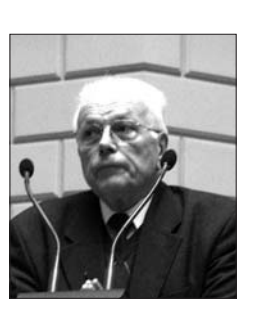

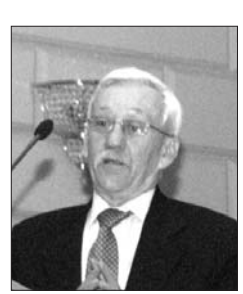

Василь Івашків

Андрій Содомора

Олександр Козаренко

Василь Похмурський

Платон Третяк

дисциплін, Комісія фізики, Комісія фізики Землі, Комісія фольклористики, Лікарська комісія, Літературознавча комісія, Мовознавча комісія, Музикознавча комісія, Правнича комісія, Соціологічна комісія, Театрознавча комісія, Філософська комісія, Хемічна комісія.

Традиційно, за добором обговорюваних проблем на засіданнях комісій, наповненням їх змістом, участю молоді в засіданнях уже багато років пальма першости належить Комісії всесвітньої літератури. Але цього року з'явилися комісії, які наздоганяють або майже наздогнали Комісію всесвітньої літератури. Йдеться про Комісію семіотики та Екологічну комісію. Активно працювали й інші, зокрема Етнографічна, Фольклористики, Фізики Землі, Музикознавча, а також Комісії соціології, літературознавства, бібліографії та книгознавства, Видавничо-поліграфічна. Лікарська і Хемічна комісії. Новий рівень у науковій діяльності НТШ здобула Комісія математики та Географічна комісія.

Під час XXI Наукової сесії НТШ діяльність деяких комісій була помітно активною. Екологічна і Правнича комісії провели аж по три засідання з окремим порядком денним (Правнича комісія з двома засіданнями у Стрию), Комісія семіотики чотири засідання, 15 комісій засідало двічі, а саме: Геологічна комісія, Комісії математики,  $-$ обра

зотворчого та ужиткового мистецтва, допоміжних історичних дисциплін, фізики Землі, фольклористики. Лікарська комісія, Літературознавча, Музикознавча, Соціологічна, Хемічна, Економічна, Етнографічна, Історична комісії, Комісія всесвітньої літератури, 15 комісій провело по одному засіданні.

Протягом сесії відбулися спільні засідання комісій, наприклад, Комісії механіки і матеріялознавства, Комісії образотворчого та ужиткового мистецтва та Інституту колекціонерства українських мистецьких пам'яток при НТШ. Чимало комісій планувало ще власні пленарні засідання, крім рутинних засідань із власним порядком денним. Деякі присвятили свої завиділеної теми: Екологічна комісія — Екологічні<br>дослідження лісових природних комплексів Передкарпатської височини; Історична комісія — Українське козацтво другої половини XVI — початку XVIII ст.; Комісія бібліографії та книгознавства - На шляху до національної бібліографії; Соціологічна комісія — Прикладні дослідження економічної соціології. Це чітко простежується також у програмах осередків, наприклад, в Івано-Франківському, Тернопільському. Черкаси пропонують "круглий стіл": "Пояснювальні моделі (концепти) історичного процесу". Як у комісіях у Львові, так і в осередках під час Наукової сесії проводились міждисциплінарні засідання.

Що стосується змісту доповідей і повідомлень, виголошених на засіданнях комісій сесії і в осередках, то у них відображений вельми широкий спектр питань, на порядок денний ставилася та обговорювалась найрізноманітніша проблематика.

Зі змісту програми можна стверджувати, що порушувалося багато актуальних проблем, які з'явилися на сучасному етапі розвитку національної науки. Це стосується як гуманітарних і суспільних, так і природничо-математичних наук. Наприклад, Етнографічна комісія зосередила свою увагу на глибинних явищах духовної матеріяльної культури українського народу.

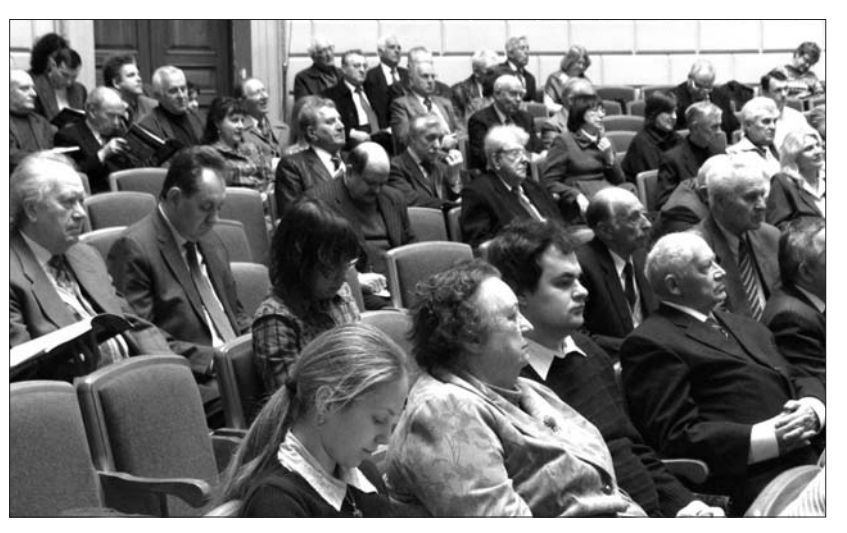

У залі засілань

Мовознавча комісія запропонувала дослідження мови українських писемних пам'яток раннього та пізнього Середньовіччя і праці з термінології, але чи не найбільше приурочено доповідей вивченню ойконімії. Важливо, що до виступів заанґажовано багато молодих дослідників. Історична комісія<br>темі ранньомодерної історії України присвятила спеціяльний семінар, зокрема висвітлювались питання, пов'язані із розвитком і становленням козацької держави. Після теоретичної частини відбулась презентація книжок з історії українського козацтва. Комісія бібліографії та книгознавства досліджує етапи розвитку та шляхи формування української бібліографії новітнього часу, аналізує<br>творчість Б. Барвінського, Р. Луцика, М. Гуменюка, О. Кізлика, Я. Дашкевича і їхній внесок у науку.

Немає жодної комісії, діяльність якої не вносила б якоїсь новизни в ту чи іншу галузь науки. Формулювання тематики деяких засідань нові й актуальні. Комісія архітектури та містобудування провела науковий семінар на тему "Організація історико-архітектурного та урбаністичного середовища площі св. Юра у Львові" у зв'язку з обґрунтуванням місця розташування пам'ятника митрополитові Андрею Шептицькому; Комісія проблем лісівництва підготувала "круглий стіл" на тему: "Роль національних природних парків у формуванні свідомости суспільства та поліпшення екологічного стану навколишнього середовища Захілного реґіону України".

Це стосується й інших комісій, наприклад, природничо-математичного спрямування: Комісія фізики досліджує фізичну електроніку в Україні; Комісія матеріялознавства і механіки — актуальні проблеми, що панують на сучасному етапі у своїх науках.

Деякі комісії на своїх сесійних засіданнях репрезентували новий том "Записок НТШ". Це стосується Музикознавчої комісії (вийшов 258 т. а наш - 38), а Хемічна (голова М. Ковбуз) та Лікарська (голова З. Служинська) комісії у серії "Праці НТШ" підготовили і видали 2009 р. збірники.

Є, однак, деякі зауваження до комісій стосовно проведення сесії, частково і їх роботи взагалі. Поперше, формування тем у програмах комісій мають бути гранично чіткими, заздалегідь обговорюваними й апробованими. Їх кількість, уміщена в про-

про активну працю комісії. По-друге, не всі теми, які подані в програмах, виголошуються на засіданнях. Щодо роботи комісій вза-

грамах, не завжди свідчить

галі, то найбільше турбує управу Товариства документація їх, тобто діяльність секретарів цих НТШівських структур. Якщо не будуть написані протоколи (йдеться насамперед про протоколи поточних засідань, протоколи обговорень планів наукових занять, тематики конкретних доповідей членів комісій і наукової роботи взагалі), то про діяльність цих комісій (це стосується й осередків) у майбутньому ніхто не знатиме, і вони скоро підуть у забуття.

Окрема сторінка діяльности НТШ - це робота осередків. Число їх, як відзначалося, щорічно зростає (нині є 19) і праця їх із кожним роком активніша. Налійшли розлогі програми засідань із осередків Дніпропетровська, Дрогобича, Івано-Франківська, Коломиї, Косова, Рівного, Луганська (Слобожанський осередок), Сумів, Тернополя, Харкова і Черкас. Донецький осередок, на жаль, цього року, не наліслав своєї програми. бо

переніс засідання на квітень. Не маємо інформації про діяльність інших осередків у містах України.

Праця осередків НТШ на сучасному етапі відзначається: 1) значною насиченістю, переважно невідомих реґіональних матеріялів; 2) загальним опрацюванням програм, де за зразок беруться програми матірного Товариства — у більшій частині випадків осередки планують пленарні засідання, далі проводять засідання секцій, комісій, кожне

зі своїм порядком денним і т. д.; 3) найкращі оголошувані доповіді і повідомлення (останнє, дуже важливе) осередки публікують у своїх виданнях під грифом Товариства. I ще одне неписане правило праці осередків — вони, згідно із загальним Статутом НТШ, однаковою мірою і послідовно працюють як у сфері гуманітарних і суспільних, так і природничоматематичних наук, наприклад, у Дніпропетровському осередпрацює Комісія історич- $\overline{\kappa}$ y ної україністики, паралельно -Комісія історії науки і техніки; Рівненському осередку — Секція літературознавства, Секція музичного фольклору і Секція математичного моделювання та обчислювальних методів.

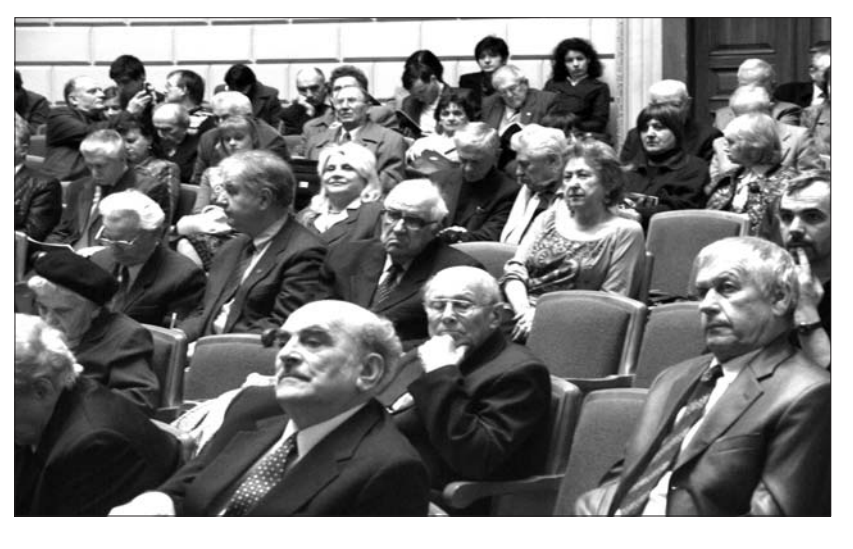

У залі засілань

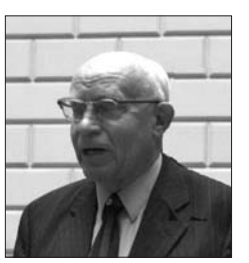

Виступає Михайло Чорнопиский

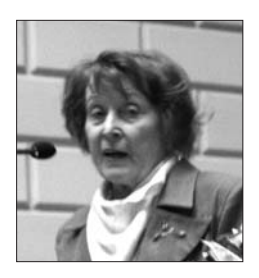

Виступає Лариса Крушельницька

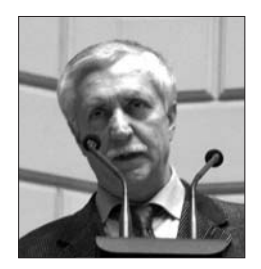

Виступає Анатолій Карась

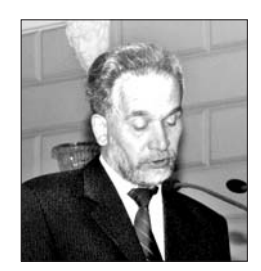

Виступає Василь Мойсишин

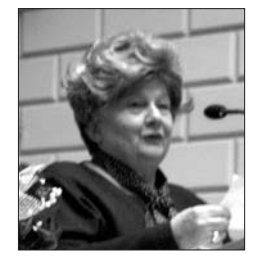

Виступає Зиновія Служинська

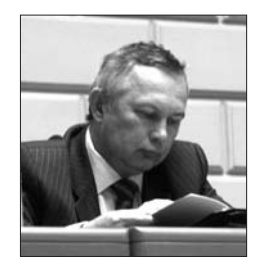

Виступає Роман Кушнір

Стосовно процедри проведення засідань, то в осередках практикуються самостійні і спільні з іншими інституціями засідання. Це часто залежить від кількости членства і забезпечення тих чи інших спеціяльностей людьми. Зауважимо, що деякі осередки є ініціяторами наукових конференцій, академій, семінарів загальноміського масштабу.

Загалом усі осередки, як і секції та комісії у Львові та по всій Україні, до XXI Наукової сесії видали нові публікації (деякі подекуди фіксуються у влас-<br>них бібліографіях (Івано-Франківськ), опубліковані книжки послідовно — у "Каталозі видань НТШ").

У XXI Науковій сесії в Україні взяло участь понад 700 осіб, приблизно стільки ж задекларовано у програмах доповідей і повідомлень.

У першій частині Пленарного засідання традиційно були виголошені наукові доповіді, кожна з яких є певним внеском у дослідження відповідної проблеми. Навіть такі теми, які на перший погляд можуть видатись відомими, знайшли цікаві лослілницькі розв'язання і нове аналітичне представ-

лення, сперте на маловідомі джерела. Деякі з них вказують на насущні проблеми нашого сьогодення. Доповіді дійсних членів НТШ Василя Похмурського та Платона Третяка винятково цінні під цим оглядом. І це стосується не тільки конотативної частини, але й рекомендацій.

Аналіз досягнутого загалом дає підстави вважати, що форма наукової праці НТШ, зокрема, праця у секціях, комісіях і підрозділах в осередках, обговорення й апробація досліджень у цих же секціях і комісіях, далі — оголошення їх на конференціях, наукових секціях, академіях, семінарах і т. д. з подальшою публікацією найкращих у виданнях як львівських, так і інших обласних та районних центрів, у яких функціонують осередки, а також Києва, задовільна.

Треба однозначно сказати, що НТШ — громадська інституція і більшість її проєктів при зайнятості її членів на основних роботах виконується насамперед на засадах громадянського національного обов'язку й ентузіязму, а що стосується процесу, пов'язаного з видавничою справою, то переважно на спонсорські кошти та з фінансовою допомогою **HTIII** Америки.

Загалом напрями нашої праці та результати науково-дослідної роботи НТШ в 2009—2010 рр., безсумнівно, позитивні.

До найближчих завдань Товариства відносимо: - зберегти як самодостатню наукову та видавничу діяльність у комісіях, секціях і їх аналогах в осередках;

- продовжити працю НТШ у напрямку аналітичних досліджень гуманітарних, суспільних природничо-математичних наук, CTRODIABILIM умови праці для творчого поступу всіх членів Товариства, зокрема молоді. Пам'ятати, що в 2010 р. минає 150 років від смерти Т. Шевченка, 200 років від народження Маркіяна Шашкевича та інших діячів відродження першої половини XIX ст.;

– звертати більше уваги на наукові дослідження із сучасної тематики, якщо йдеться, зокрема, про суспільні науки;

-<br>- продовжити участь Товариства у розбудові національного книговидання і в цьому контексті повсюдно сприяти ефективній роботі Дослідновидавничого центру НТШ;

- постійно дбати про книгорозповсюдження і книгообмін, у чому, на жаль, через наші фінансові негаразди простежується певна нестабільність.

В обговоренні наукових доповідей першого засідання виступили Анатолій Карась, Зиновій Назарчук, Степан Стойко, Лариса Крушельниць-<br>ка, Михайло Чорнопиский; другого, підсумкового засідання, присвяченого роботі XXI Наукової се-

Олександр  $\overline{\text{cii}}$ . Козаренко, Василь Мойсишин,  $A_{\text{po}}$ слав Тарас, Роксолана Зорівчак.

Наприкінці Пленарного засідання відбулося вручення дипломів дійсних членів особам, які обрані 28 листопада  $2009$  р. Серед них: Богдан Адрушків (Географічна комісія, Тернопільський осередок), Михайло Бродин (Фізична комісія, Київ), Микола Железняк (Фі- $\pi$  $\alpha$  $\pi$  $\alpha$  $\pi$  $\mu$  $\mu$  $\alpha$ секшія. Київ), Богдан Ко-(Театрознавзак ча комісія. Львів). Орест Матковський (Геологічна комісія. Львів). Василь Мойсишин (Комісія механіки, Івано-Франківський осередок), Йосип Опейда (Хемічна комісія, Донецький осередок), Ростислав Cocca (Географічна  $KO$ місія, Київ), Haдія Супрун-Яремко (Комісія фольклористики. Рівненський осерелок).

Пленарне засідання одностайно

прийняло ухвалу. На завершення відбувся концерт "творів композиторів — членів Музикознавчої комісії"  $20-30$  pp. XX ст. (В. Барвінського, З. Ли-

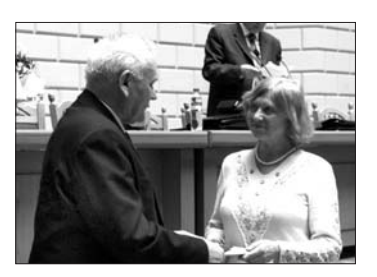

Вручення диплома д. чл. НТШ Надії Супрун-Яремко

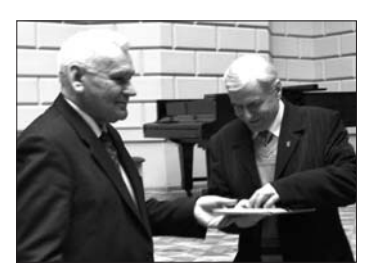

Вручення диплома д. чл. НТШ Богданові Андрушківу

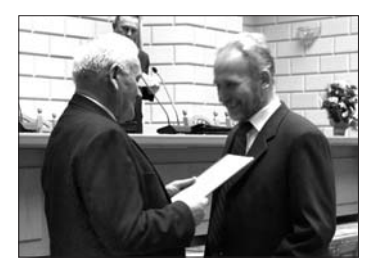

Вручення диплома д. чл. НТШ

Василеві Мойсишину

4

ська, Н. Нижанківського, С. Людкевича) і сучасних композиторів О. Козаренка та О. Зелінського. У концерті з номерами різних жанрів виступили Г. Астолаш, А. Блик, Н. Винницька, У. Гаврильчак,

В. Грицюк, З. Дудар, М. Карапінка, М. Кортуняк, В. Ліщук, Т. Менцінський, О. Мізюк, М. Рак, М. Самотос, М. Фрік, Х. Цап. Концерт вела Н. Дика.

Редакція

## ЭМІНИ У СТАТУТІ НАУКОВОГО ТОВАРИСТВА ім. ШЕВЧЕНКА В США

Надзвичайні Загальні збори НТШ А, присвячені винятково реформі Статуту НТШ А, які відбулися 15 травня 2010 р. в Нью-Йорку, детально обговорили низку рекомендацій Управи про потрібні зміни і додатки до сучасного Статуту та проголосува-<br>ли позитивно за кожну зміну і додаток окремо. Вирішували бодай дві третіх голосів.

Збори вела Президія в такому складі: Роман Воронка — предсідник, Роман Андрушків — заступник, Христина Карпевич — секретар. Запропоновані зміни і додатки до Статуту репрезентував голова Статутової комісії Адріян Долинський. Перевіряла і перелічувала голоси Верифікаційна комісія у такому складі: Микола Галів — голова, Іван Шеґда і

Сергій Панько члени.

Подаємо найсуттєвіші зміни і додатки до Статуту НТШ А, які затвердили Загальні збори:

1. Для особи, яка очолює Товариство, запроваджено титул "презилент" замість "голова": вілповідно "заступник голови" замінено на "віце-президент". (Титул "го-<br>лова" залишено керівників  $\Pi$ .Л.Я комісій та осередків).

2. Вирішено, що наукові комісії є крайовими, а не міжнародними, і що їхню працю координуватиме науковий секретар НТШ А.

3. Членам НТШ А дозволено письмове голосування під час виборів на Загальних зборах чи інших важливих опитувань.

4. Кандидати на Президента НТШ А мають публічно оголосити свою кандидатуру бодай за місяць перед Загальними зборами. Неоголошені наперед кандидатури зі залі на Загальних зборах не буде дозволено розглядатися.

зміни, менш Запроваджено також інші важливі, включно з редакційними. Пропонуємо простудіювати текст нового Статуту, який за-<br>лучаємо разом з "Бюлетенем". Пояснення про потреби найсуттєвіших змін до Статуту і про сам процес запровадження тих змін викладені у листі до членства від Ореста Поповича та Адріяна Долинського від 9 лютого 2010 р., текст котрого подаємо далі.

Водночас Канцелярія НТШ А надіслала до членства листа зі змінами до Статуту, що їх Управа порекомендувала на своїх Надзвичайних сходинах 6 лютого 2010 р., а для порівняння включила і текст старого Статуту.

Пропозиції щодо змін і додатків до Статуту НТШ А надходили від багатьох членів Управи в різний час. Найбільший їх список Управа отримала ще у березні 2009 року, але вони були подані фраґментарно і без контексту. Адріян Долинський,

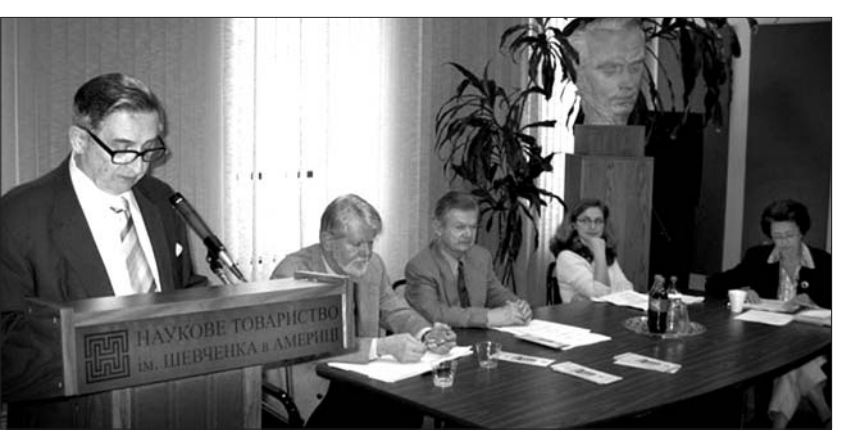

Презилія Зборів НТШ А. Зліва направо: Орест Попович (вистипає). Григорій Грибович, Роман Андрушків, Руслана Россі, Дарія Дика. 15 травня 2010 р.

Долинський — голова, Лариса Онишкевич, Любомир Романків, Андрій Сороковський та Андрій Шуль — члени. Поодинокі члени Комісії подали А. Долинському на письмі свої опінії та пропозиції в питаннях змін до Статуту.

6 лютого 2010 р. відбулися Надзвичайні сходини Управи, на яких розглянено всі запропоновані зміни, додатки та опінії стосовно Статуту. На цих сходинах кожна пропозиція була ґрунтовно обговорена та окремо проголосована. Управа порекомендувала членству тільки ті положення, які були прийняті більшістю голосів — звичайно одноголосно або тільки з одним голосом "проти". Усіх голосів було 17.

Орест ПОПОВИЧ

який очолив Ста-**TVTOBV** комісію у травні 2009 р., всі запропоновані зміни розмістив у відповідні місця тексту Статуту і представив їх Управі в зібраній формі.

Толі й інші члени Управи пододавати чали свої зміни для реформи Статуту. Зібрані зміни і додатки розглянула Статутова комісія в такому складі: Адріян